# **Reputation Management Full Overview**

Welcome to Reputation Management! Here we will provide you with some handy tips and tutorials on how to make the most of your Reputation Manager dashboard!

We will help you with all the tools in the Reputation Management arsenal including; managing listings, generating reviews, tracking mentions and social metrics and analysis of analytics and competition.

#### Setting Up Your Reputation Management Account

Some of your information should already been input, but please take some time to look over all your details and make sure that they are correct.

Once you are sure your details are correct, it's time to explore the Reputation Management dashboard! Let's start by looking at your listings.

| dlook                    | O RETTINGE                  |                | GLook Review<br>Mack to Partner Center |
|--------------------------|-----------------------------|----------------|----------------------------------------|
| Business Profile         | Notification Settings       |                |                                        |
| Business Pro             | file 0                      |                |                                        |
| Business Name 1          | di,ook Reviews              |                |                                        |
| Common Business<br>Names | 1 dLook                     | 0              |                                        |
| (Anno 1973               | 2 Nevens (8,00k             |                |                                        |
|                          | Attit Commun B              | istois Nareas  |                                        |
| Street Address *         | 601.46 Market Street        |                |                                        |
| City "                   | Sydney                      |                |                                        |
| Country *                | Australia                   | •              |                                        |
| State / Prov / Region *  | New South Welve             | *1             |                                        |
| Zip / Postal Code *      | 2000                        |                |                                        |
| Phone Numbers *          | # (02) 9290 2821            |                |                                        |
|                          | Add                         | hore hunders   |                                        |
| Webshe                   | http://disckneviews.com.au/ |                |                                        |
| Business Categories 1    | Marketing                   | . 0            |                                        |
|                          | 🖬 Add Batter                | eco Categories |                                        |
| HOURS OF OPERATION       |                             |                |                                        |
| Monday - Friday          | 3:00AM - 5:0                | ofya 🛪         |                                        |
| + Add Hours              |                             |                |                                        |

1 Make sure your details are filled in correctly

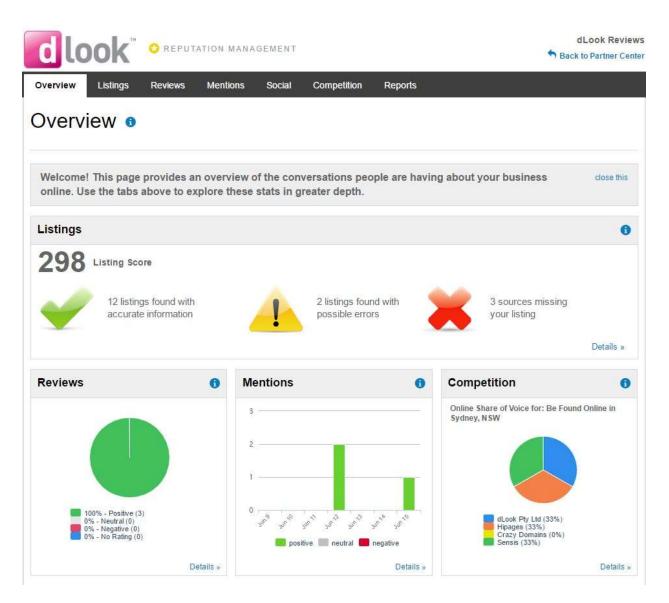

2 The overview page will show you key metrics including how to improve listings

## **Reputation Management - Listings**

Reputation Management gives you an overview of listing accounts you have and don't have. Some of the listings may be correct or have incorrect information on them. Take some time to go through and add your listings that Reputation Management didn't pick up. You can input the URL's of these listings directly into the dashboard, simply click the view possible listings button and add in the URL.

You can also click the link below that to create a brand-new listing. This will take you to the website you are looking to add your listing. Create a listing and then add the URL to your dashboard!

To fix incorrect listings, simply edit link to be taken to the listings website. From there, login and fix the information so it is correct!

You can filter your listings to show listings with errors, inaccurate information or with the correct information already input. You can also filter by type of listing.

|                               | II   Clear All | Search Engines  |        |                                                                                                    |
|-------------------------------|----------------|-----------------|--------|----------------------------------------------------------------------------------------------------|
| Source Type                   | 4              | Bing Local      | ~      | Accurate listing found.                                                                                                    |
| Search Engines (2)            |                | Add notes       |        |                                                                                                    |
| Review Sites (3)              |                | Google Maps     | ~      | Accurate listing found.                                                                                                    |
| Directories (6)               |                | Add notes       |        | Show details                                                                                                    |
| Social Sites (6)              |                |                 |        |                                                                                                    |
| isting Status                 |                | Review Sites    |        |                                                                                                    |
| Accurate (3)                  |                | n glassdoor.com | ~      | Accurate listing found.                                                                                                    |
| ound with Possible Errors (6) |                | D Add notes     |        | show details                                                                                                    |
| lot Found (8)                 |                |                 | 8      | Listing not found.                                                                                                    |
|                               |                | indeed.com      | w      | view possible matches                                                                                                    |
|                               |                |                 |        | Listing not found.                                                                                                    |
|                               |                | Yelp            | 8      | view possible matches                                                                                                    |
|                               |                | Bb Brownbook    | 8      | Listing not found.<br>Fix your listing together with 30+ sites. Fix listing<br>view possible matches                                                                                                    |
|                               |                | Bb Brownbook    | 8      | Fix your listing together with 30+ sites. Fix listing                                                                                                    |
|                               |                | Opendi          | 8      | Listing not found.<br>Fix your listing together with 30+ sites. Fix listing<br>view possible matches                                                                                                    |
|                               |                | Showmelocal     | A      | Listing found with possible errors.<br>Fix your listing together with 30+ sites. Fix listing<br>show details                                                                                                    |
|                               |                |                 | 0      | Listing not found.                                                                                                    |
|                               |                | Tupalo          | •      | Fix your listing together with 30+ sites. Fix listing View possible matches                                                                                                    |
|                               |                |                 | ۵<br>۸ | and the party state of the state of the stat |

 ${\it 3}$  The listings page will show you listings that are correct, incorrect and not found

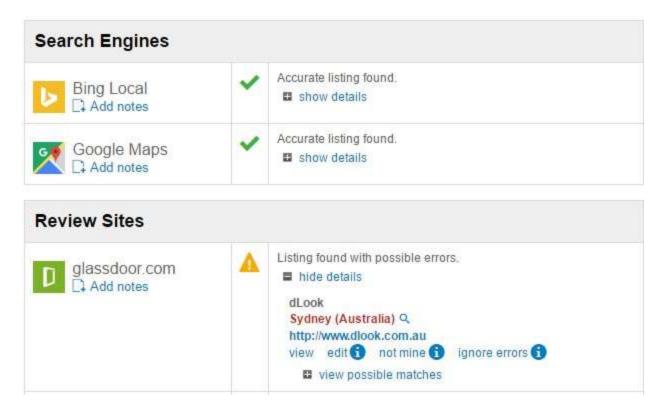

4 Click show details or view possible matches to edit or claim your listings

### **Reputation Management - Mentions**

From the mentions tab, you can monitor where your website is being mentioned and who is talking about our business. This is a great tool for finding linking opportunities and connect with people that are talking about you online.

Add keywords to discover where they are being mentioned in relation to your business. This is then tracked as you continue to build your online reputation.

|                                                                                                    | dLook Revie<br>Sack to Partner Cer                                                        |
|----------------------------------------------------------------------------------------------------|-------------------------------------------------------------------------------------------|
| Overview Listings Reviews Mentions Social Competition Reports                                                                                                    |                                                                                           |
| Monitor Mentions Search Mentions                                                                                                    |                                                                                           |
| Web                                                                                                    | Instagram                                                                                 |
| <ul> <li>Fencing, Fencing Contractor, Fence Repair, Fence Installation<br/>Somewhat Positive<br/>Obtain Quotes from fencing, fencing contractor, fence repair, fence installations providers Australia wide,<br/>Sydney, Melbourne, Perth, Adelaide, Canberra, Darwin</li> <li>Find Builders   Building Contractors   Carpenter Quotes<br/>Somewhat Positive<br/>Find a local builder and obtain quotes for building contractors, carpenters, bricklayers   Australia Wide,<br/>Sydney, Melbourne, Perth, Adelaide, Canberra, Darwin</li> <li>dLook Pty Ltd - YouTube<br/>Neutral<br/>The greatest struggle facing business today is the speed of change. Adapting traditional approaches and<br/>marketing to the online environment is what dLook are</li> <li>Catering Quotes, Food Handling, Catering Equipment<br/>Somewhat Positive<br/>Obtain Quotes from Food Handlers, Catering Hire, Function Equipment service providers Australia wide,<br/>Sydney, Melbourne, Perth, Adelaide, Canberra, Darwin, Hobart</li> </ul> | Connect your Instagram account to get<br>started.<br>Connect Account<br>No results found. |
| dLook   Australian Online Business Directory   Premium and<br>Somewhat Positive<br>Find local businesses on online business directory dLook. dLook is a feature rich local directory with free and<br>paid online advertising options.                                                                                                    | view all »                                                                                |
| view all »                                                                                                    | No results found.                                                                         |
| Blog<br>No results found.                                                                                                    |                                                                                           |
|                                                                                                    | view all »                                                                                |
| view all »                                                                                                    | Facebook                                                                                  |
| ALEM. GIL 3-                                                                                                    | and the second second                                                                     |

5 See mentions of your business across the web

# **Reputation Management - Social**

The social section can be used to monitor activity on your social profiles, publish interesting updates, compare your fans and followers against industry averages, and connect multiple social accounts. Once your social accounts are connected, you can then track activity on your accounts as well as statistics, comparing you to others in your industry.

|                                        | MANAGEMENT Sack to Partner Ce                                                                                                    |
|----------------------------------------|----------------------------------------------------------------------------------------------------|
| Dverview Listings Reviews Menti        | ons Social Competition Reports                                                                                                    |
| Social o                               |                                                                                                    |
| Monitor Social Activity Statistics Set | Up Social Accounts                                                                                                    |
| Filter Activity Select All   Clear All | Social Activity                                                                                                    |
| f Facebook Accounts                    | dLookWeb posted on Twitter                                                                                                    |
| DLook 🗹                                | The Future Web: Our Mind-Blowing Predictions That Are Almost Certain https://t.co/rGRRP6h8yf<br>https://t.co/zr0LkTTKy0<br>May 26 2017                                                                                                    |
| Twitter Accounts                       | may 20 2011                                                                                                    |
| dLookWeb                               | dLookWeb posted on Twitter<br>Google Search TV: The Death Of The Website https://t.co/FUw49TUPMa https://t.co/ONZGnFIYAf                                                                                                    |
| n LinkedIn Accounts                    | May 22 2017                                                                                                    |
| Connect your LinkedIn account          | dLookWeb posted on Twitter                                                                                                    |
| Employee Twitter Accounts              | Alternatives To A Business Website https://t.co/eecDuYZC3Y https://t.co/zxTXj1e1O9                                                                                                    |
| Add employee Twitter accounts          | May 19 2017                                                                                                    |
| Dete Denne                             | dLookWeb posted on Twitter                                                                                                    |
| Date Range                             | The World's Biggest Extortion Cyberattack Has Just Begun—Protect Your PC Now<br>https://t.co/cFE5UyBsfY https://t.co/bbr6V11Wit                                                                                                    |
| Select Range All Time                  | May 15 2017                                                                                                    |
|                                        | dLookWeb posted on Twitter                                                                                                    |
|                                        | The Death Of The Business Website https://t.co/j1syQ0hr9N https://t.co/14xxhl3J8H                                                                                                    |
|                                        | May 12 2017                                                                                                    |
|                                        | dLookWeb posted on Twitter                                                                                                    |
|                                        | Games To Play In The City With Friends/Dates! https://t.co/QcWVFYLcWw https://t.co/AHKN0PzGR3<br>May 8 2017                                                                                                    |
|                                        | DLook updated status on Facebook                                                                                                    |
|                                        | We all know that we taste with our eyes. As the saying goes. We watch cooking shows and never make any of the recipes. We have had green ketchup when we were younger and probably didn't like it. We have reluctantly eaten plain-looking foods that turned out to be delicious; and eagerly eaten fancy restaurant foods that turned out to be rather ordinary. [753 more words] http://digitaleditions.dlook.com.au/2017/05/what-colours |
|                                        | ABCDEFGH What Colours Taste Like<br>We all know that we taste with our eves. As the saving goes. We watch                                                                                                    |

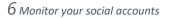

# Reputation Management - Competition

The competition section of the dashboard allows you to analyse your online presence against your competitors. It gives you the ability to analyse your search share compared with three main competitors and lets you compare social media growth.

This should already be set up after you have filled in your correct information but you can also edit who your competitors are and the keywords you are targeting.

You can also add the social accounts of your competitors to the dashboard to compare with your own.

#### Competition o

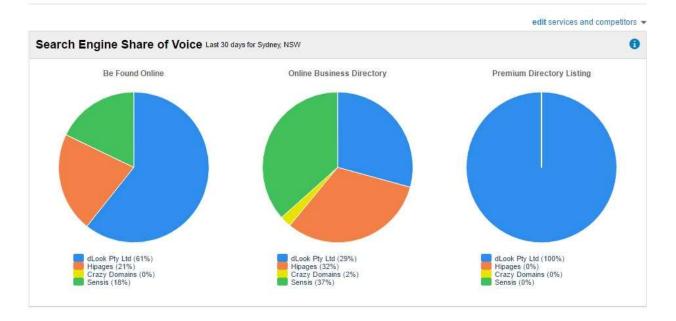

7 Compare your business to your competitors

## **Reputation Management - Reports**

Download detailed reports about your weekly progress. See where you have improved and where you still need to increase your online presence. These reports will the sent to your email weekly so you can fully track your progress.

### **Reputation Management – Review Generation**

The dLook Reputation Manager tool provides powerful benefits that may be used to improve your business online presence.

dLooks review generation system is a powerful tool that you can use to get reviews on Google, Facebook and many other online review sites.

The dashboard gives you several options. You can generate reviews, manage your reviews, create a widget for your website and view review statistics.

To generate reviews simply input the email of your customers and send them the review form. Your customers then fill out the review form with either good or bad feedback.

Once they have filled out the form one of two things will happen. If they've left a good review, they will be directed to leave that review on sites of your choosing (e.g. Google, Facebook, Yelp). However, if they leave a bad review, then you receive the review and can respond accordingly. This means it is less likely that they will leave a bad review publicly.

Manage your reviews by responding to both positive and negative reviews. Reputation Management combines all your listings to make it easier to respond to reviews across platforms. It is important to respond to reviews regardless of the nature of the review. This starts a conversation with your customers and allows you to build better relationships.

You can also create a simple widget to add to your website. If you have a dLook express package then we can add this for you. Simply choose the colours of your widget and copy the code onto your website! You can also display reviews on through the review display widget.

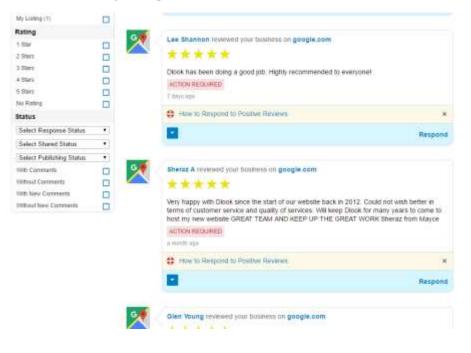

 $\it 8$  Read and respond to reviews on various platforms